**Mastering Windows 10: The Ultimate User Guide To Windows 10**

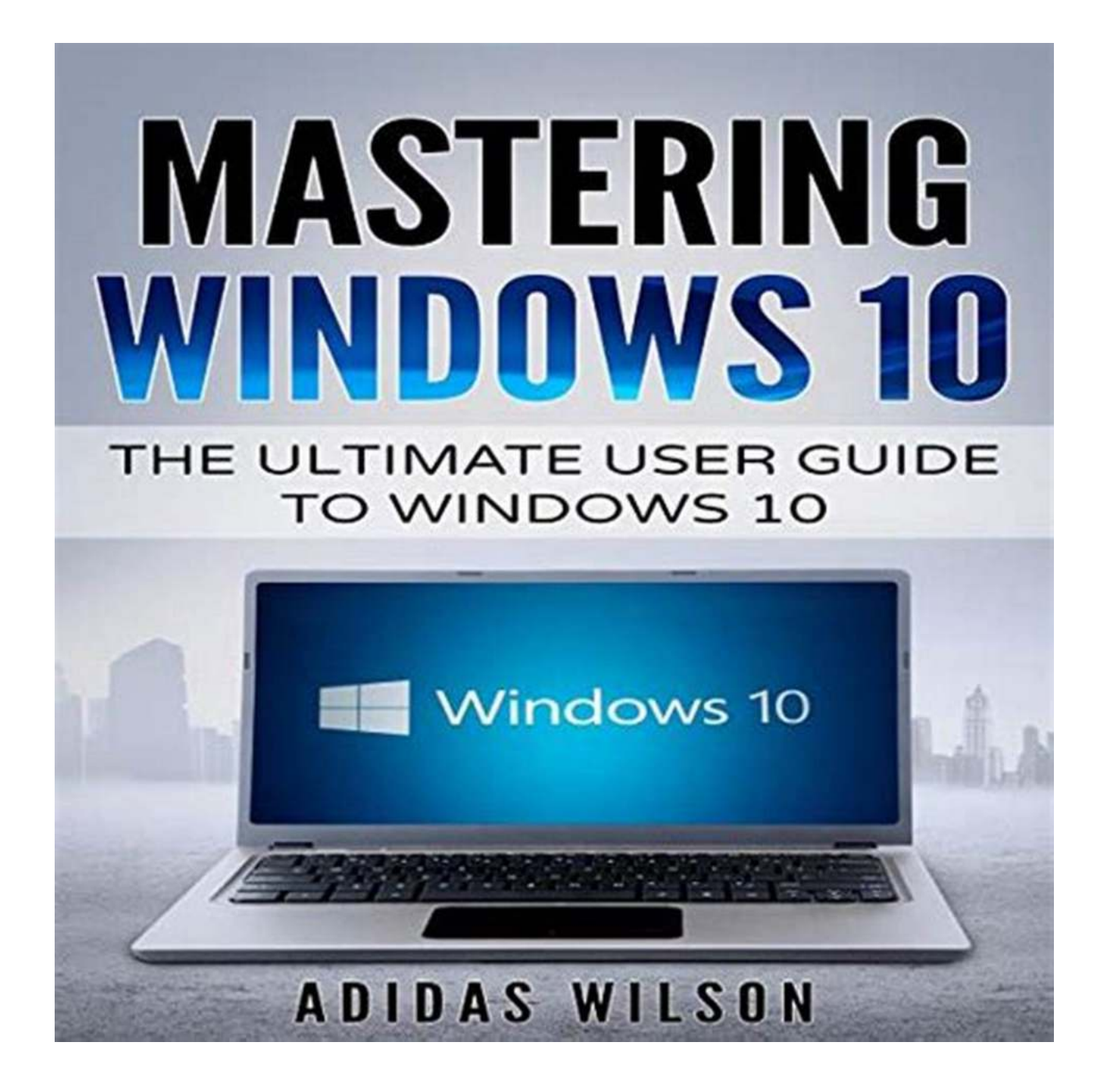

Are you ready to take your Windows 10 skills to the next level? Look no further! In this ultimate user guide, we will cover everything you need to know about mastering Windows 10 and becoming an expert user.

### **Chapter 1: to Windows 10**

Windows 10 is the latest operating system from Microsoft, packed with new features and enhancements to improve your productivity and user experience. In this chapter, we will explore the key aspects of Windows 10, its benefits, and how it differs from its predecessors.

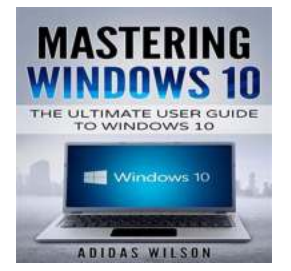

**[Mastering Windows 10 : The Ultimate User Guide](http://epilogueepic.com/file/UlpFNnFHVDArbE03RGZpRm5HZ1ordDBBdjlacXdNSlVTT0tGV1JPUGE1NFE3c1FXalN3cmg5SUJ5YjdoYnpOcDREbnhWVjE1NEZPTW9Nb2JtNDV1MEdYOENJbTJzSHB6alZSMTA1YWg1R3RubWg2aGhZVnA2a1g0eHRyamp3UzY1UFM4d1l6R1h0bzNHTUdWdWNBOHZ5ZFp5UkpEMkRONk5QbE1yUWdOeGFrPQ==:f4.pdf) To Windows 10** by Amina Ali (Kindle Edition) **\*\*\*\*\*** 5 out of 5 Language : English File size : 1826 KB Text-to-Speech : Enabled Enhanced typesetting : Enabled Lending : Enabled Screen Reader : Supported Print length : 56 pages

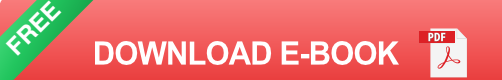

### **Chapter 2: Getting Started with Windows 10**

Now that you have Windows 10 installed, it's time to dive in and get started! We will walk you through the setup process, including configuring your privacy settings, customizing the Start menu, and personalizing your desktop.

### **Chapter 3: Navigating Windows 10**

Mastering the navigation in Windows 10 is essential for efficient use. Here, we will explore the various ways to navigate the operating system, from keyboard shortcuts to the taskbar and the new Action Center. You'll be flying through Windows 10 in no time!

### **Chapter 4: Managing Files and Folders**

Organizing your files and folders is crucial for staying organized and finding what you need quickly. We will guide you through file management in Windows 10, including creating, renaming, moving, and deleting files and folders. Say goodbye to that cluttered desktop!

#### **Chapter 5: Boosting Productivity with Windows 10**

Windows 10 offers numerous productivity features that can help you work smarter, not harder. We will explore features like virtual desktops, task view, snap assist, and the built-in productivity apps that will streamline your workflow and boost your efficiency.

#### **Chapter 6: Mastering Windows 10 Security**

Keeping your computer secure is of utmost importance, and Windows 10 comes with a suite of security features to protect your data and privacy. We will take you through configuring Windows Defender, enabling BitLocker, and utilizing other security tools to keep your system safe from threats.

### **Chapter 7: Troubleshooting Common Issues**

Every user encounters problems now and then, and Windows 10 is no exception. In this chapter, we will cover the most common issues that users face and provide troubleshooting tips to solve them. You'll be equipped to resolve any Windows 10 hiccup that comes your way!

### **Chapter 8: Mastering Windows 10 Advanced Features**

If you're ready to go beyond the basics, this chapter is for you. We will dive into advanced features and customization options in Windows 10, including registry tweaks, Group Policy Editor, and advanced system settings. Customize your Windows 10 experience to suit your needs!

### **Chapter 9: Windows 10 Tips and Tricks**

Want to impress your friends with your Windows 10 knowledge? In this chapter, we will share some lesser-known tips and tricks to enhance your Windows 10 experience. From hidden shortcuts to secret features, you'll become a Windows 10 power user in no time!

### **Chapter 10:**

Congratulations! You have successfully mastered Windows 10 with the help of this ultimate user guide. Now, go explore, experiment, and make the most of all the incredible features and functionalities that Windows 10 has to offer!

Keywords: Mastering Windows 10, Ultimate User Guide, Windows 10, Windows 10 tips and tricks

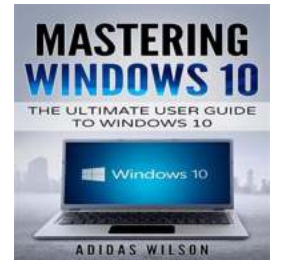

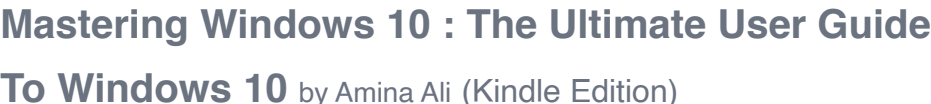

 $\bullet$   $\bullet$   $\bullet$  5 out of 5 Language : English

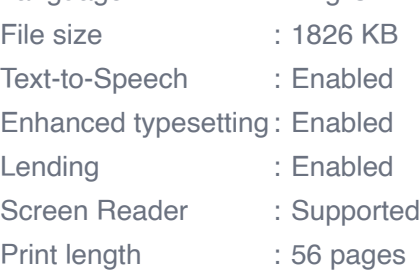

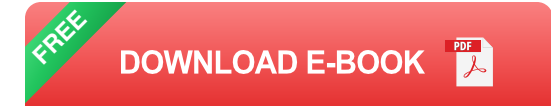

Windows 10 is the newest operating system by Microsoft, released in 2015. Unlike the other versions of Windows that came before, you can download an authentic Windows 10 copy from the Microsoft site in ISO format. Additionally, the tool that Microsoft offers for download allows you to upgrade the PC to Windows

10, burn the OS setup files to a disc, or prepare the Windows install files in a flash drive.

Where to Download Windows 10

You can only download Windows 10 legitimately and legally in one way: through the Microsoft official download page.

This Media Creation Tool is quite small and it only downloads in a few seconds. However, know that you are yet to download Windows 10. The installation wizard for Windows 10 is self-explanatory. It is highly unlikely that you will have issues going through the process.

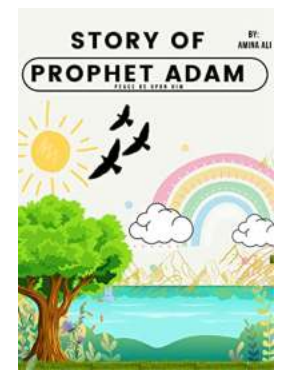

### **[The Story Of Prophet Adam: Prophet Stories](http://epilogueepic.com/The%20Story%20Of%20Prophet%20Adam%20Prophet%20Stories%20Quran%20Stories%20For%20Kids.pdf) Quran Stories For Kids**

Prophet Adam is an important figure in the teachings of Islam. His story is told in the Quran, the holy book of Muslims. As one of the first humans to exist, Prophet Adam's...

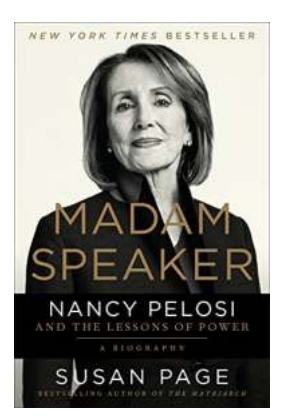

# **[Nancy Pelosi And The Lessons Of Power: A](http://epilogueepic.com/Nancy%20Pelosi%20And%20The%20Lessons%20Of%20Power%20A%20Political%20Tale%20of%20Strategy%2C%20Leadership%2C%20and%20Resilience.pdf) Political Tale of Strategy, Leadership, and Resilience**

In the realm of American politics, few names carry as much weight as Nancy Pelosi. With a career spanning several decades, Pelosi has served as the Speaker of the United...

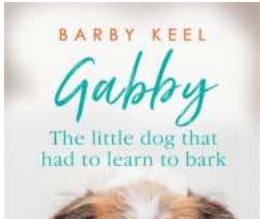

# **[The Heartwarming Journey of the Little Dog](http://epilogueepic.com/The%20Heartwarming%20Journey%20of%20the%20Little%20Dog%20That%20Had%20To%20Learn%20To%20Bark.pdf) That Had To Learn To Bark**

Once upon a time, in a small town, there lived a little dog named Max who had a unique problem - he couldn't bark. This may sound like a minor issue, but for a dog, it was...

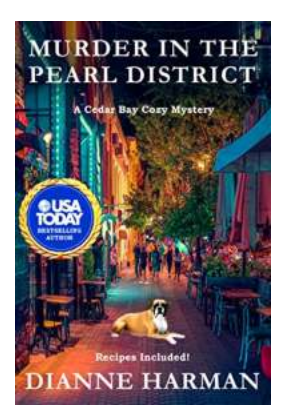

### **[Murder In The Pearl District: A Gripping Cedar](http://epilogueepic.com/guide/murder-in-the-pearl-district-cedar-bay-cozy-mystery-5.html) Bay Cozy Mystery Filled with Intrigue and Suspense**

The Charming Cedar Bay and Its Dark Secrets Imagine strolling through the serene streets of Cedar Bay, a picturesque town tucked away on the coast. With its...

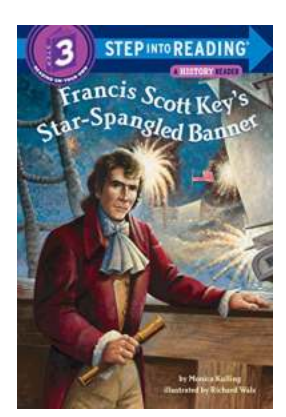

# **[Unveiling the Untold Stories of Francis Scott](http://epilogueepic.com/Unveiling%20the%20Untold%20Stories%20of%20Francis%20Scott%20Key%27s%20Star%20Spangled%20Banner%20%E2%80%93%20Step%20Into%20Reading.pdf) Key's Star Spangled Banner – Step Into Reading**

When it comes to the patriotic anthem that unifies the United States, there is one name that stands above all others – Francis Scott Key. His iconic poem, "The...

### **SCORPION**

## **[Scorpion Fun Facts On Insects For Kids 11](http://epilogueepic.com/Scorpion%20Fun%20Facts%20On%20Insects%20For%20Kids%2011.pdf)**

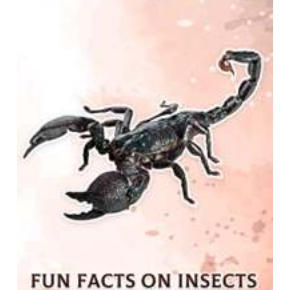

**FOR KIDS** 

Scorpions are fascinating creatures that have been on Earth for hundreds of millions of years. With their unique appearance and impressive survival skills, they have...

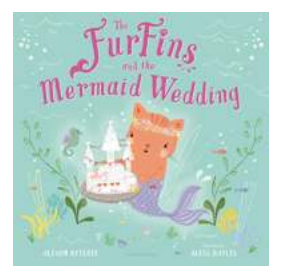

# **[Unveiling the Magical Mermaid Wedding of the](http://epilogueepic.com/Unveiling%20the%20Magical%20Mermaid%20Wedding%20of%20the%20Furfins%20-%20An%20Enchanting%20Tale%20of%20Love.pdf) Furfins - An Enchanting Tale of Love**

Once upon a time in a hidden, mystical realm beneath the depths of sparkling aquamarine oceans, a remarkable love story unfolded. It was a tale that intertwined the...

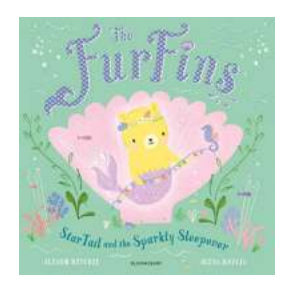

# **[The Furfins Startail And The Sparkly Sleepover](http://epilogueepic.com/The%20Furfins%20Startail%20And%20The%20Sparkly%20Sleepover.pdf)**

Are you ready to embark on an enchanting adventure with the Furfins Startail and their sparkly sleepover? Get ready to join these adorable,...